**Срок уплаты имущественных налогов с физических лиц за 2017 год истёк 03.12.2018 года, но не все граждане города Оренбурга исполнили свою обязанность по уплате налогов. Несвоевременная уплата налогов влечет за собой ряд негативных последствий для налогоплательщиков. О порядке взыскания задолженности по имущественным налогам с физических лиц рассказывает начальник ИФНС России по Дзержинскому району г. Оренбурга Игорь Павельев.**

**– Игорь Олегович, расскажите, где и как можно проверить наличие задолженности по налогам?**

– Проверить наличие задолженности перед российским бюджетом по налогу на имущество, транспортному и земельному налогам, а также налогу на доходы физических лиц

# **Способы погашения задолженности и меры по её взысканию**

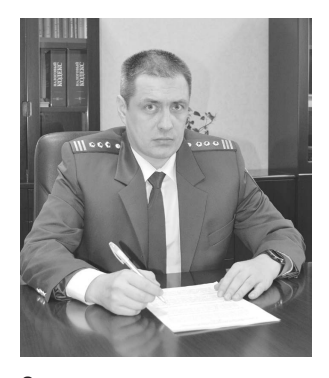

можно с помощью сервиса «Личный кабинет налогоплательщика для физических лиц» на интернет-сайте ФНС России (www.nalog.ru) и Единого портала государственных и муниципальных услуг.

**– В случае неуплаты налога в установленный срок начисляется ли пеня на сумму налога?**

– Да, пеня начисляется за каждый календарный день просрочки исполнения обязанности по уплате налога, начиная со следующего за установленным законодательством о налогах и сборах дня уплаты налога.

#### **– Как можно уплатить задолженность, образовавшуюся после истечения срока уплаты?**

– Уплатить сумму задолженности можно с помощью электронных сервисов «Личный кабинет налогоплательщика для физических лиц» и «Заплати налоги», размещенных на сайте ФНС России (www.nalog.ru), Единого портала государственных и муниципальных услуг, а также в отделениях банков и через банкоматы.

**– Игорь Олегович, в случае, если налогоплательщик не получил уведомление**  **на оплату налогов , куда он должен обратиться?**

– Если вы считаете, что должны заплатить налог, но уведомление так и не получили, не дожидаясь получения требования об уплате налога, вы можете обратиться в налоговую инспекцию по месту учета за уведомлением лично, через «Личный кабинет» (если получили пароль или регистрировались на портале госуслуг) или заявить о своей проблеме, направив обращение на сайте ФНС России (www.nalog.ru) в разделе «Физические лица» в «Электронных сервисах» через опцию «Обратиться в ФНС России» (выбрав свою инспекцию).

**– Существует ли возможность оплатить налоги не только за себя, но и за иных лиц?**

– Да. Уплата налогов может быть произведена как самим налогоплательщиком, так и иным лицом. В поле «ИНН» плательщика должно быть указано значение ИНН, чья обязанность исполняется. Однако следует иметь в виду, что иное лицо не вправе требовать возврата из бюджетной системы Российской Фе-

## **С 01.01.2019 ставка по налогу на добавленную стоимость составляет 20 процентов**

С 1 января 2019 года налоговая ставка по НДС установлена в размере 20 процентов и применяется в отношении товаров, имущественных прав, начиная с 1 января 2019 года, независимо от даты и условий заключения договоров на реализацию указанных товаров, имущественных прав.

#### **Проверить и оплатить задолженность по налогам можно на портале госуслуг**

Вниманию граждан! Информацию о задолженности вы можете узнать на едином портале госуслуг www.gosuslugi.ru, выбрав услугу «Налоговая задолженность» или воспользовавшись сервисом Личный кабинет налогоплательщика для физических лиц на сайте ФНС России www.nalog.ru

#### **В Оренбуржье продолжают работать «открытые классы» по ККТ**

Еженедельно по средам в 11.00 участники бизнес-сообщества могут посетить в налоговых инспекциях «открытые классы» по новому порядку применения контрольно-кассовой техники.

### **Представление отчетности по ТКС**

Уважаемые налогоплательщики! Переход на электронную форму отчетности по телекоммуникационным каналам связи – значительно сэкономит ваши время и силы, которые можно направить на развитие вашего бизнеса. Подробную информацию можно получить в инспекции по месту постановки на налоговый учет.

#### **О страховых взносах**

Плательщики страховых взносов, производящие выплаты и иные вознаграждения физическим лицам, для автоматизации процесса подготовки расчета по страховым взносам могут воспользоваться программой для заполнения расчета, размещенной на сайте ФНС России (www.nalog.ru) в подразделе «Налогоплательщик ЮЛ» раздела «Программные средства».

#### **Интернет-сервис «Онлайн-запись на приём в инспекцию»**

Планируйте свой визит в налоговый орган с помощью сервиса «Онлайн-запись на приём в инспекцию» на сайте www.nalog.ru.

#### **Об интернет-сервисе «Анкетирование» на сайте налоговой службы**

Уважаемые налогоплательщики! ИФНС России по Ленинскому району г. Оренбурга предлагает оценить качество услуг, предоставленных нашей инспекцией. Примите участие в интернет-анкетировании на официальном сайте Федеральной налоговой службы России www.nalog.ru (сервис Анкетирование).

**Т.А. Щетинина, замначальника ИФНС России по Ленинскому району г. Оренбурга**

дерации уплаченного за налогоплательщика налога.

Для онлайн-оплаты по налоговым платежам можно воспользоваться интернет-сервисами ФНС России «Личный кабинет налогоплательщика для физических лиц» и «Заплати налоги» (www.nalog.ru).

**– Игорь Олегович, в случае если налоги все-таки не были своевременно оплачены, каковы дальнейшие действия специалистов налоговой инспекции?**

– Налоговый орган, выявив задолженность, направляет должнику требование, в котором он извещается о сумме неуплаченного налога и соответствующих суммах пени, неисполнение которого влечет меры принудительного взыскания, а именно передачу в судебные органы заявления о взыскании задолженности.

Исполнительный лист или судебный приказ, полученный от судебного органа, направляется налоговым органом либо по месту работы должника, и взыскание производится с заработной платы, либо в службу судебных приставов, которая взыскивает задолженность за счет имущества физического лица.

**В декабре в Общероссийский день приема граждан в Управлении Росреестра по Оренбургской области проконсультировали 35 оренбуржцев и приняли 5 письменных обращений.**

В ходе приема должностными лицами центрального аппарата Управления и межмуниципальных отделов были даны разъяснения гражданам по вопросам государственной регистрации прав и кадастрового учета недвижимости, государственного земельного надзора, земельных и кадастровых работ, споров о результатах опреде-

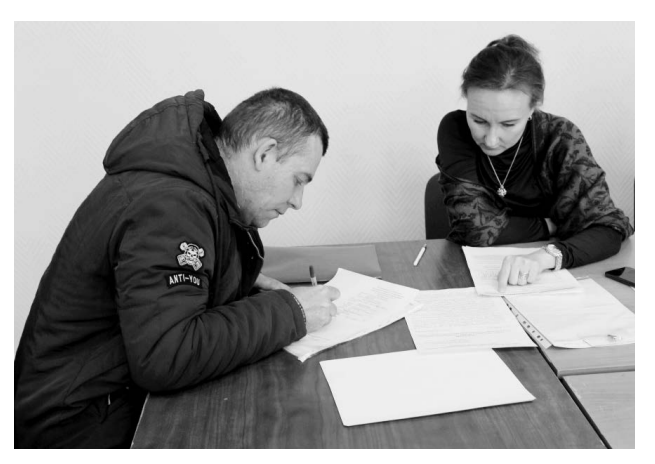

# **35 оренбуржцев получили правовую помощь специалистов Росреестра**

## **О внесении изменений в порядок ведения личного кабинета налогоплательщика**

Согласно внесенному приказом ФНС России от 06.11.2018 № ММВ-7-19/627@ дополнению доступ к личному кабинету налогоплательщика (ЛКН) прекращается в случаях:

– выбора физическим лицом в ЛНК опции «отказаться от пользования личным кабинетом налогоплательщика»;

– при поступлении от физического лица заявления на получение доступа с выбранным в поле «Прошу» реквизитом «3 – прекратить доступ к личному кабинету налогоплательщика»;

– поступления сведений о факте смерти физического лица от органа, осуществляющего регистрацию актов гражданского состояния физических лиц.

Если физическое лицо отказалось от пользования ЛКН документы (информация) и сведения будут направляться на бумажном носителе или в электронной форме по телекоммуникационным каналам связи по истечении трёх рабочих дней со дня прекращения доступа к ЛКН.

#### **Налогоплательщики могут оценить работу налогового органа**

Оценить работу налогового органа можно через сервис «Анкетирование» на сайте ФНС России (www.nalog. ru), с помощью сайта «Ваш контроль», в налоговых органах и МФЦ с помощью системы управления очередью, бесплатного СМС-сообщения при получении документов о государственной регистрации юридических лиц, физических лиц в качестве индивидуальных предпринимателей и крестьянских (фермерских) хозяйств, сведений из ЕГРЮЛ, справки об исполнении обязанности по уплате налогов и при подаче налоговых деклараций.

Поставить оценку работе налоговиков можно и со смартфона с помощью QR-кода, оценивая доступность информации, комфортность условий, время ожидания в

очереди и предоставления услуги, вежливость и компетентность сотрудников.

**Елена Печерина, замначальника Межрайонной ИФНС России по крупнейшим налогоплательщикам по Оренбургской области**

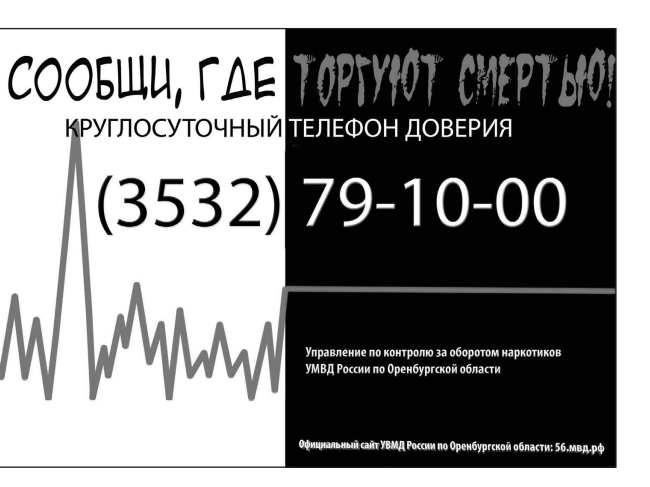

ления кадастровой стоимости. Граждан также интересовали способы получения услуг Росреестра в электронном виде.

В целом по стране сотрудниками ведомства было проконсультировано больше 2,5 тысячи граждан.

Следует отметить, что получить правовую помощь специалистов оренбургского Управления Росреестра можно не только в дни проведения единых дней оказания юридической помощи населению, но и ежедневно в течение всей рабочей недели в главном офисе управления по адресу: г. Оренбург, ул. Пушкинская, 10, кабинет №101. Проконсультироваться можно и по телефону (3532) 78- 15-27.

**П р е с с - с л у ж б а Управления Росреестра по Оренбургской области**

В уходящем году в Оренбургской области было подано более 3,5 тысячи заявлений на государственный кадастровый учет и государственную регистрацию прав в других регионах РФ.

Чаще всего жители Оренбуржья оформляли недвижимость в Республике Башкортостан, Самарской и Челябинской областях.

Напомним, что под экстерриториальным принципом подразумевается возможность обращаться в офис приема-выдачи документов кадастровой палаты в любом регионе России независимо от местонахождения объекта недвижимости. То есть можно зарегистрировать недвижимость в другом городе или регионе, без необходимости поездки для подачи документов.

В Оренбургской области такая возможность реализована в г. Оренбурге – Шарлыкское шоссе, д. 1/2; в г. Орске – ул. Пацаева, 12а; г. Бузулуке, ул. 3-й мкрн, д. 18.

# **В 2018 году оренбуржцы оформили 3,5 тысячи объектов недвижимости за пределами области**

Записаться на прием – выдачу документов по экстерриториальному принципу можно через личный кабинет на портале Росреестра. А также по телефонам:

г. Оренбург: 8 (3532) 44-38-22 доб. 4218;

г. Бузулук: 8 (3532) 44-38-22 доб. 4081;

г. Орск: 8 (3532) 44-38-22 доб 4433.

Для того чтобы внимательнее отслеживать судьбу объекта недвижимости, необходимо подать заявление о внесении в Единый государственный реестр недвижимости контактных адресов электронного и почтового адресов. Стоит отметить, что процедура внесения в ЕГРН почтового и электронного адресов бесплатна. Собственнику недвижимости необходимо обратиться в МФЦ и заполнить специальный бланк. При себе необходимо иметь только документ, удостоверяющий личность.

**ФГБУ «Федеральная кадастровая палата Росреестра» по Оренбургской области**